### The Mother of All Query Languages: SQL in Modern Times

SECUENCE & STRUCTURE OF

@MarkusWinand • @ModernSQL

<http://www.almaden.ibm.com/cs/people/chamberlin/sequel-1974.pdf>

SECRETARY & STRUCTURE DESIGN

# 1974 1992

**DI CRAMPATA** 

### Relational Data Model ‣ "Atomic" types (domain)

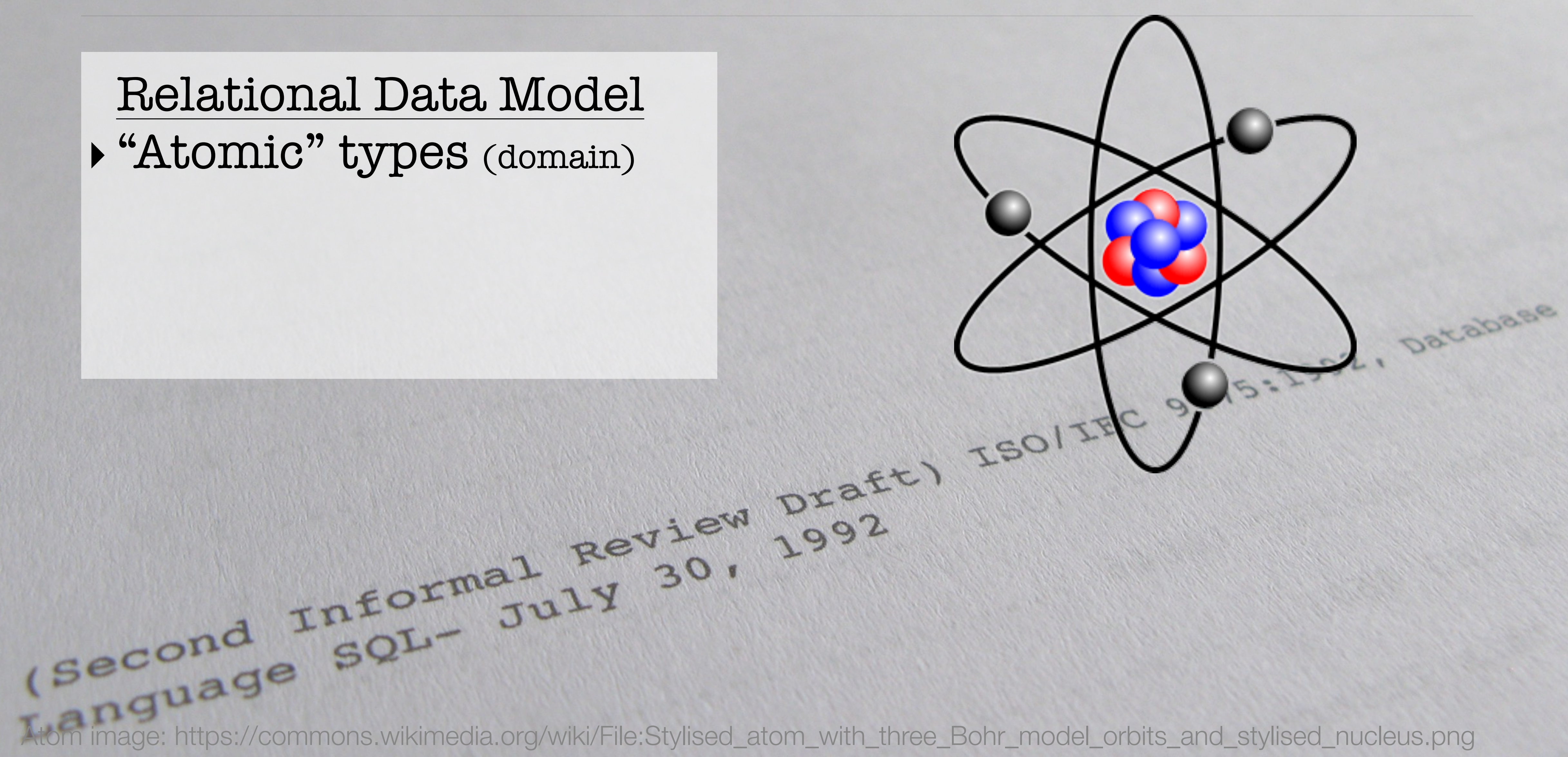

### Relational Data Model ‣ "Atomic" types (domain)

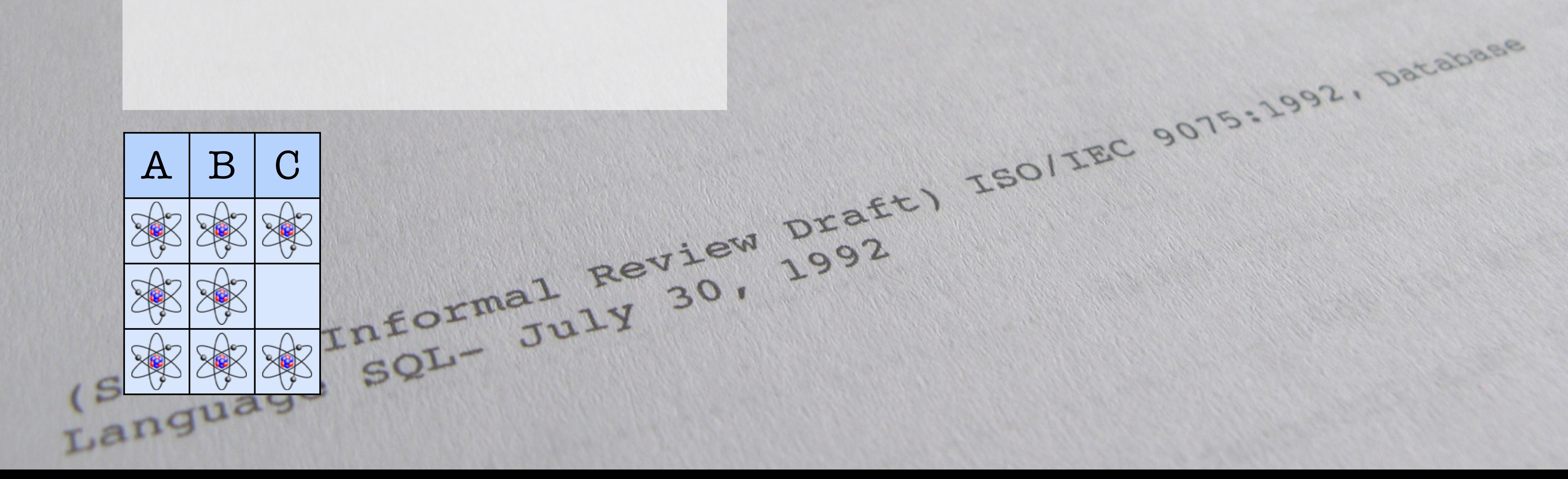

Relational Data Model

- ‣ "Atomic" types (domain)
- ‣Schema independent of processing purposes ‣ "Normalization"

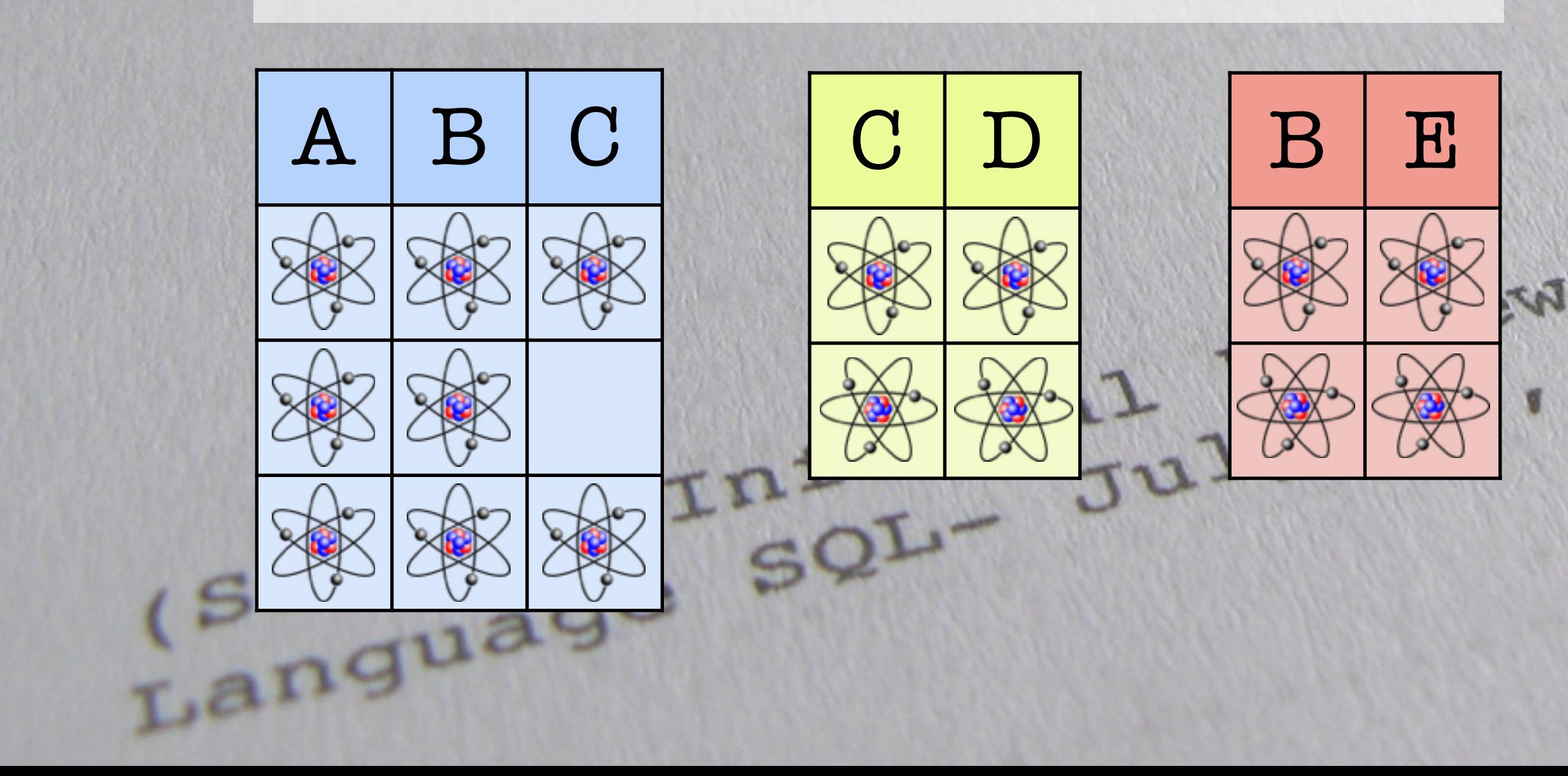

Relational Data Model

- ‣ "Atomic" types (domain)
- ‣Schema independent of processing purposes ‣ "Normalization"

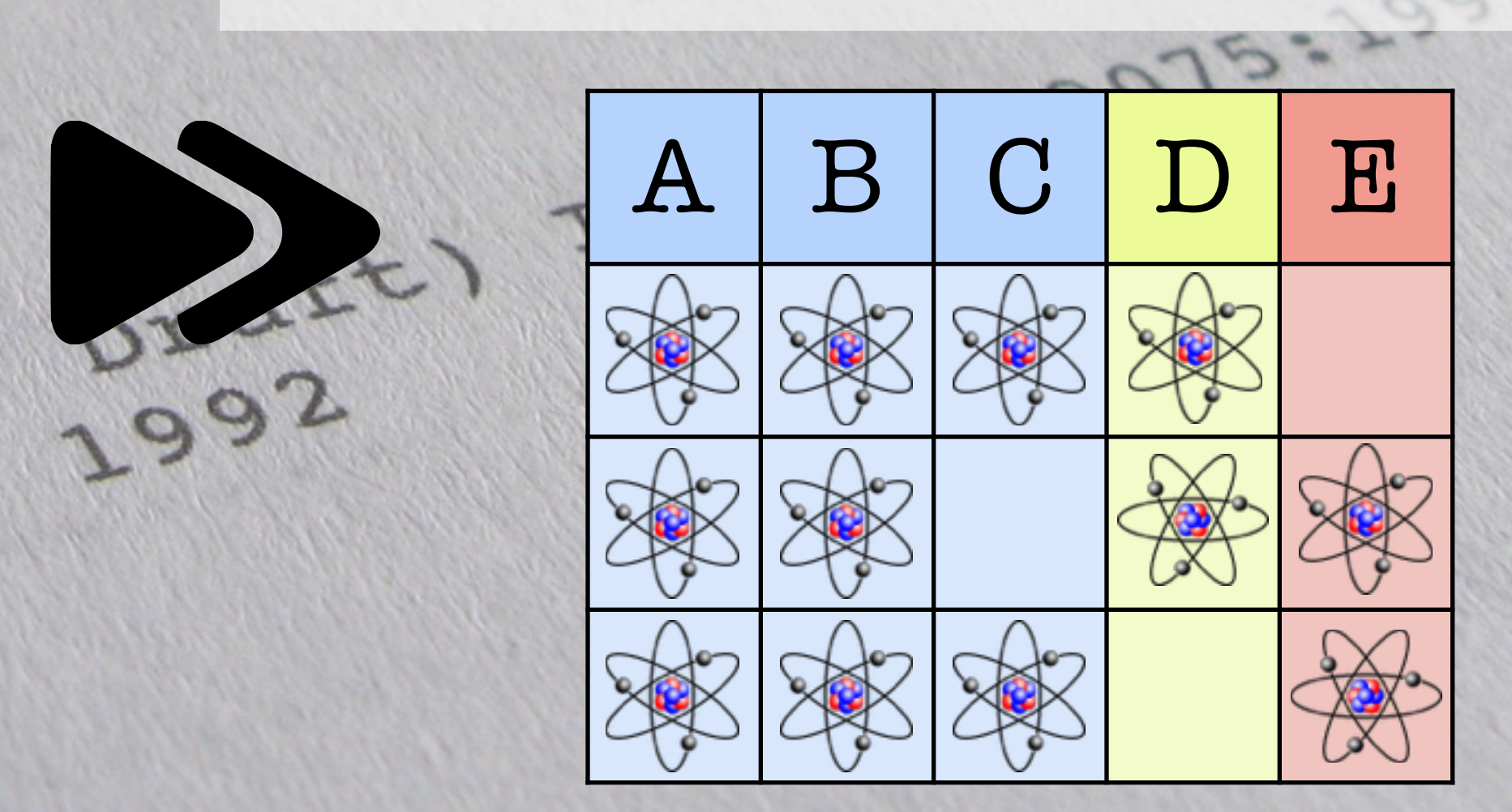

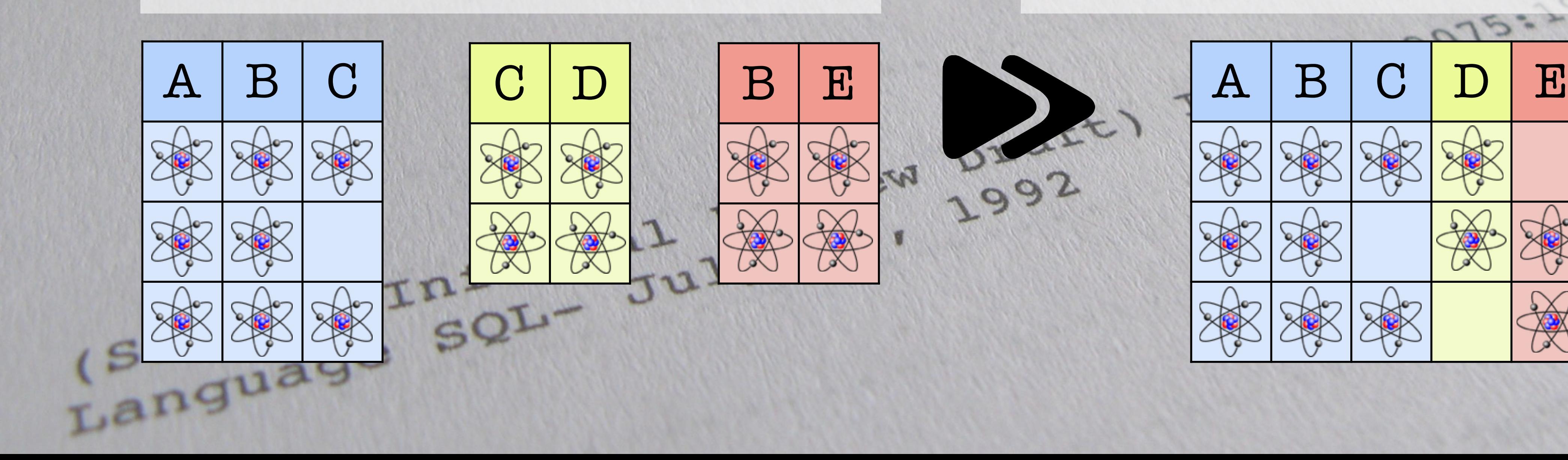

Relational Data Model

- ‣ "Atomic" types (domain)
- ‣Schema independent of processing purposes ‣ "Normalization"

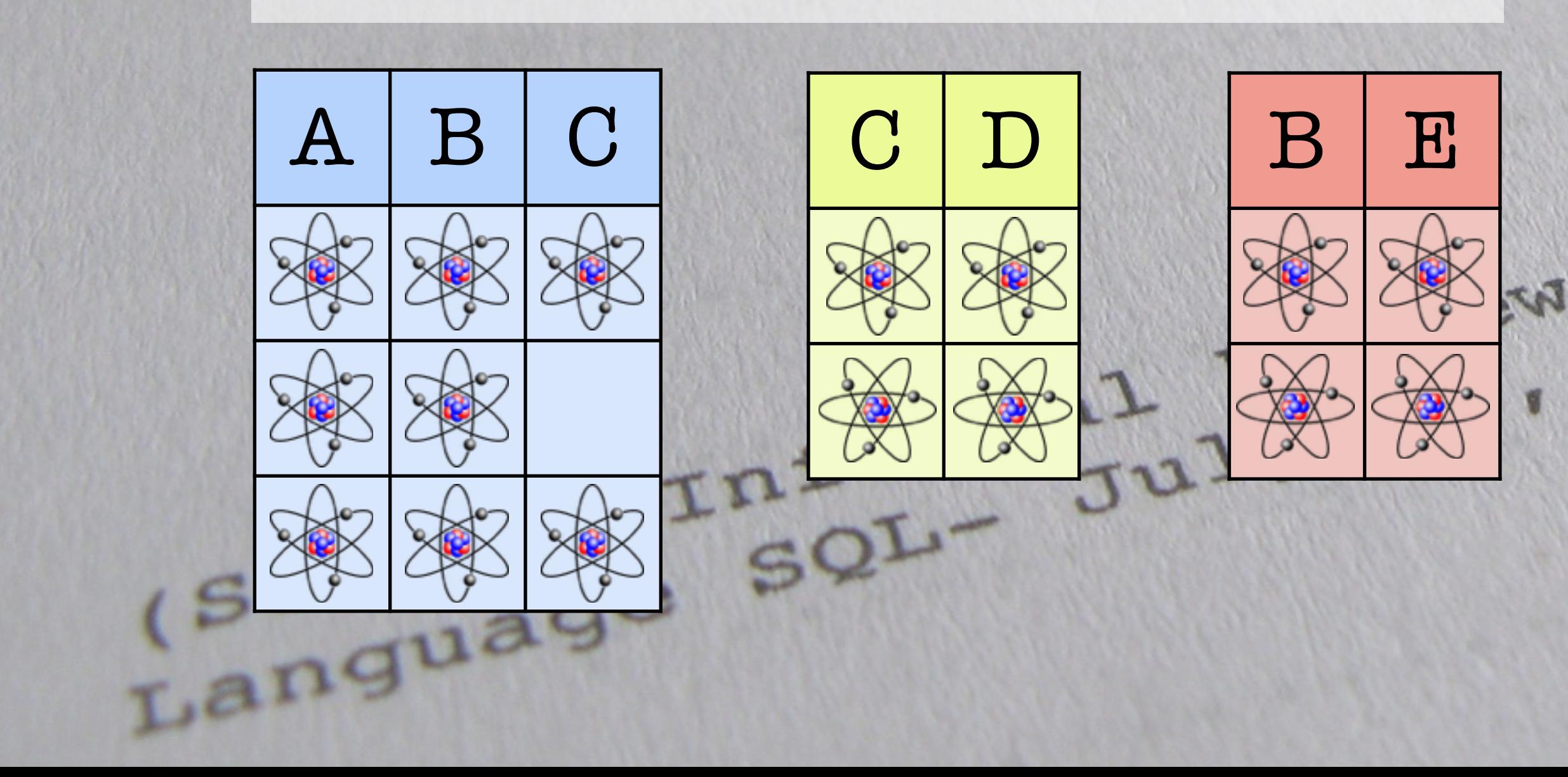

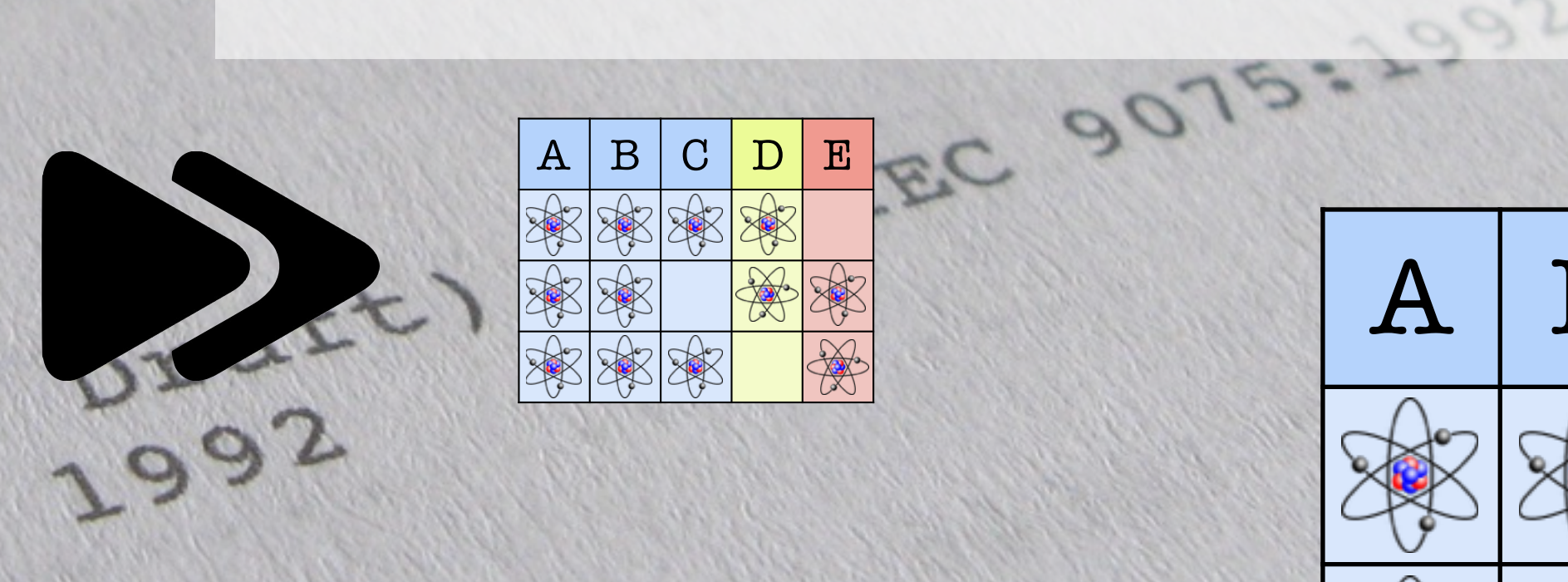

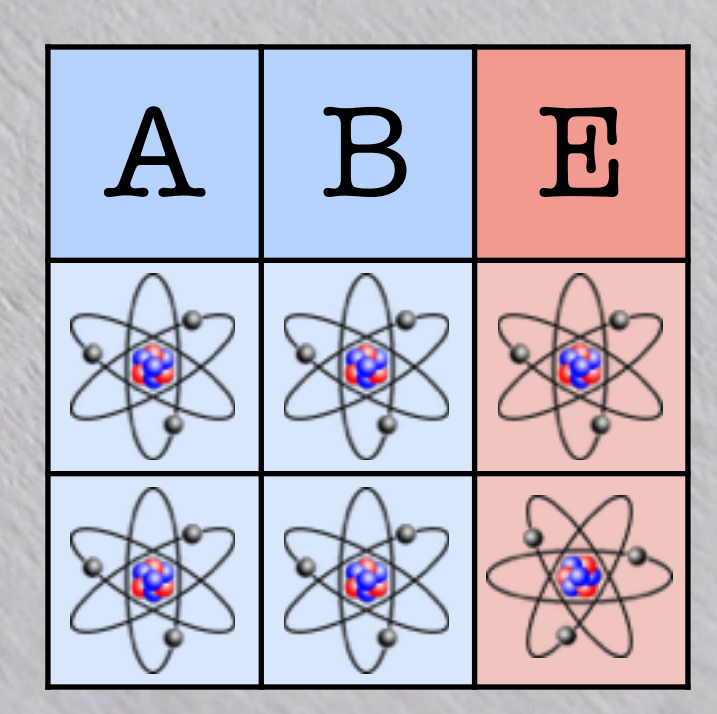

Relational Data Model

- ‣ "Atomic" types (domain)
- ‣Schema independent of processing purposes ‣ "Normalization"

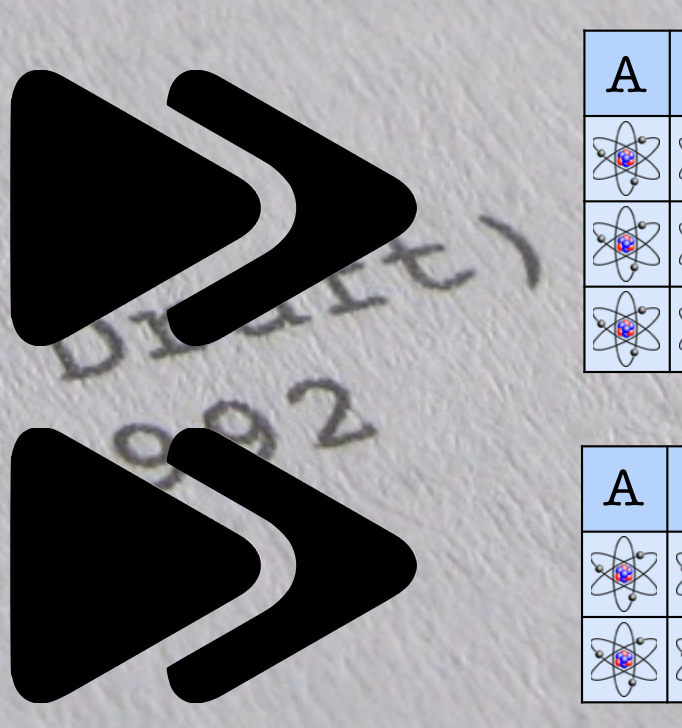

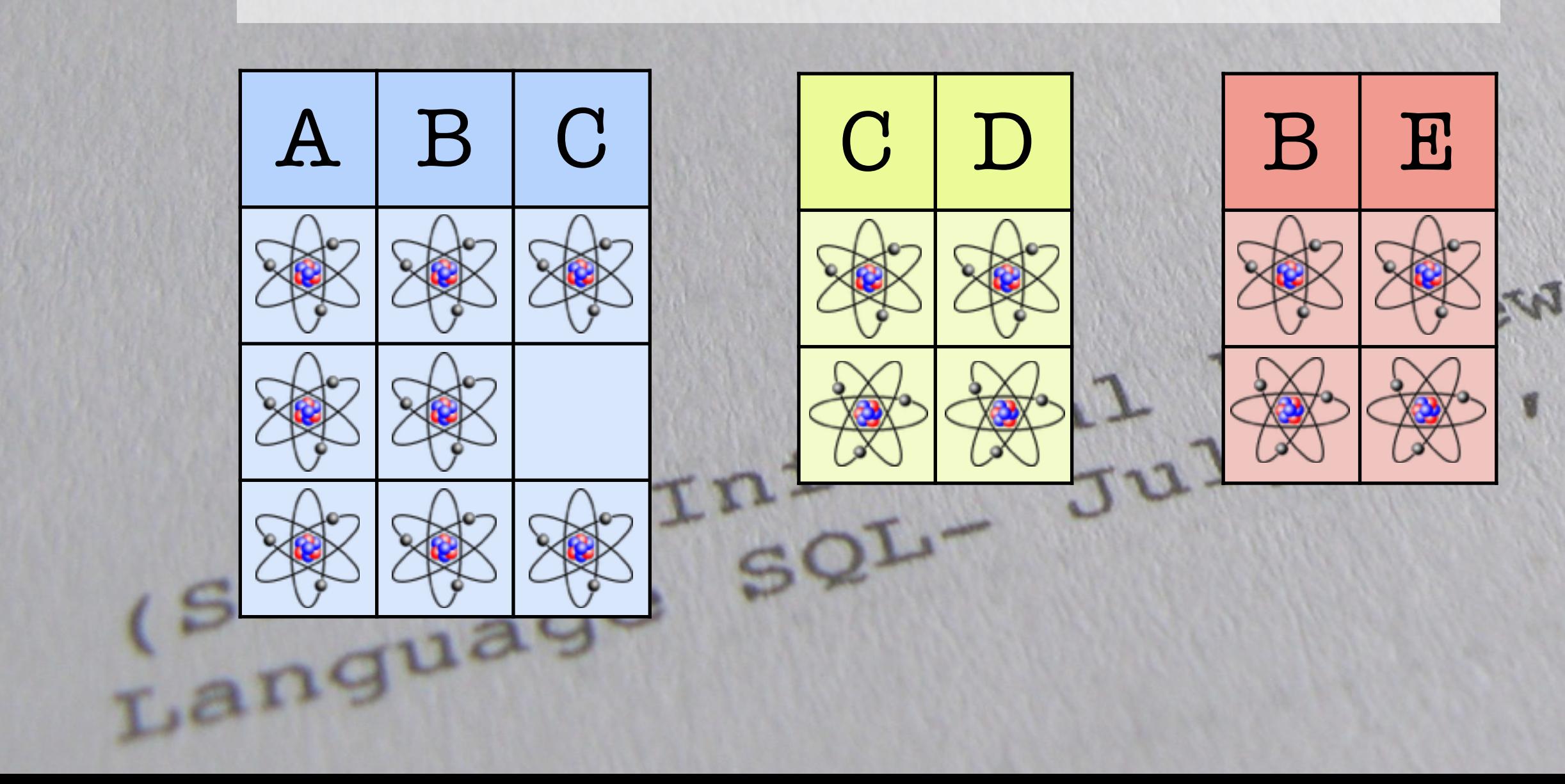

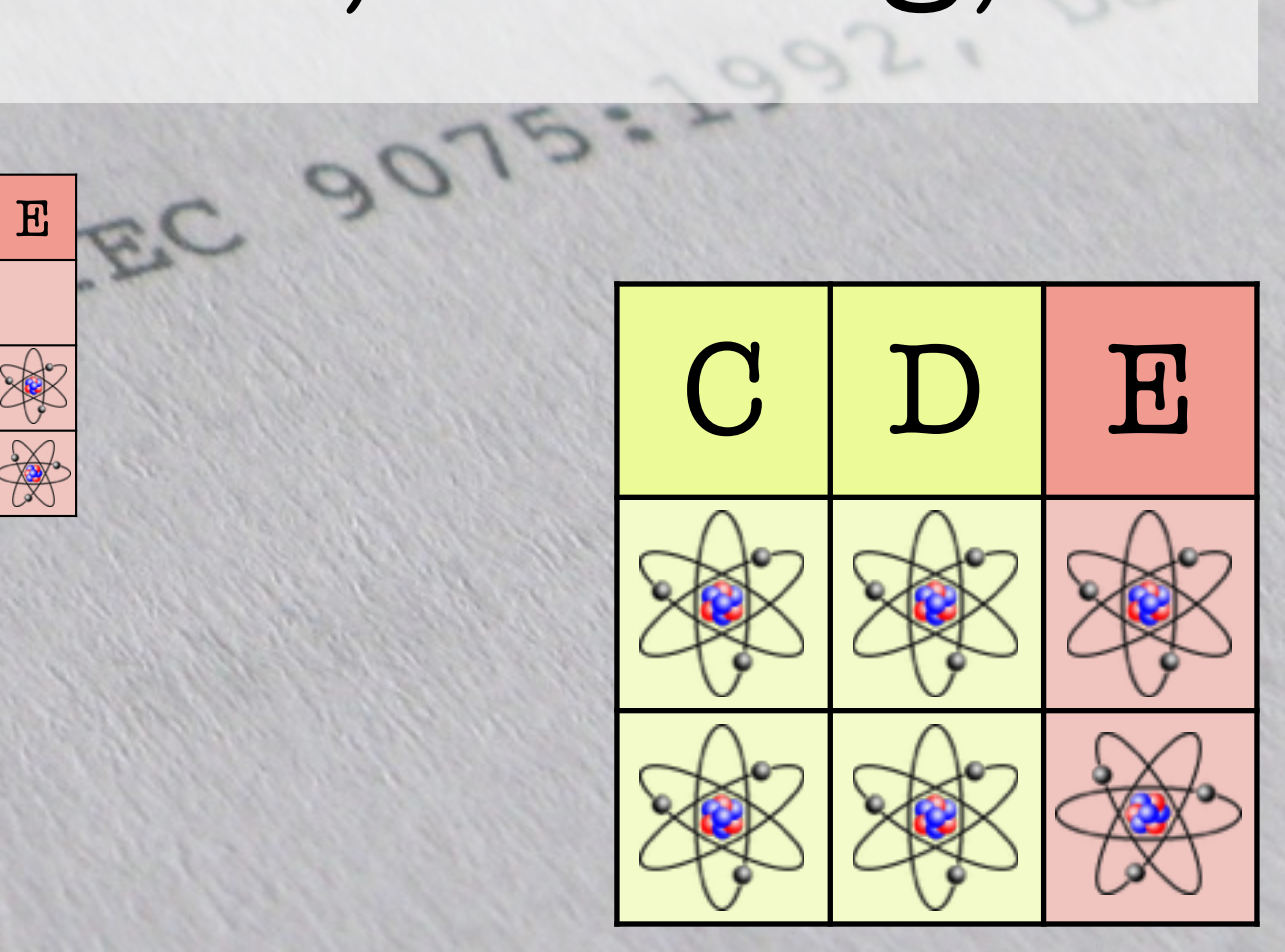

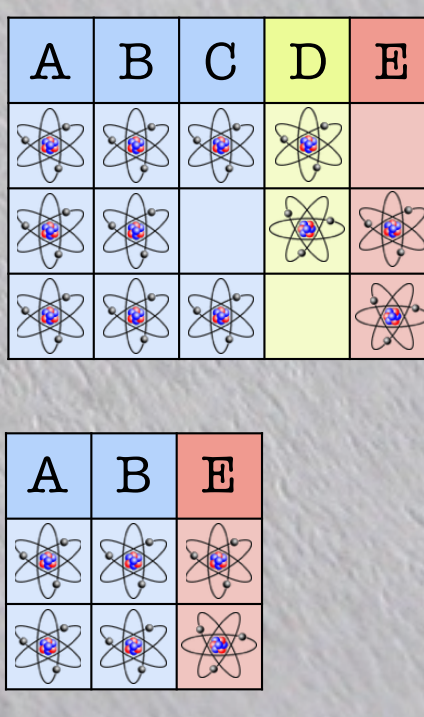

Relational Data Model

- ‣ "Atomic" types (domain)
- ‣Schema independent of processing purposes ‣ "Normalization"

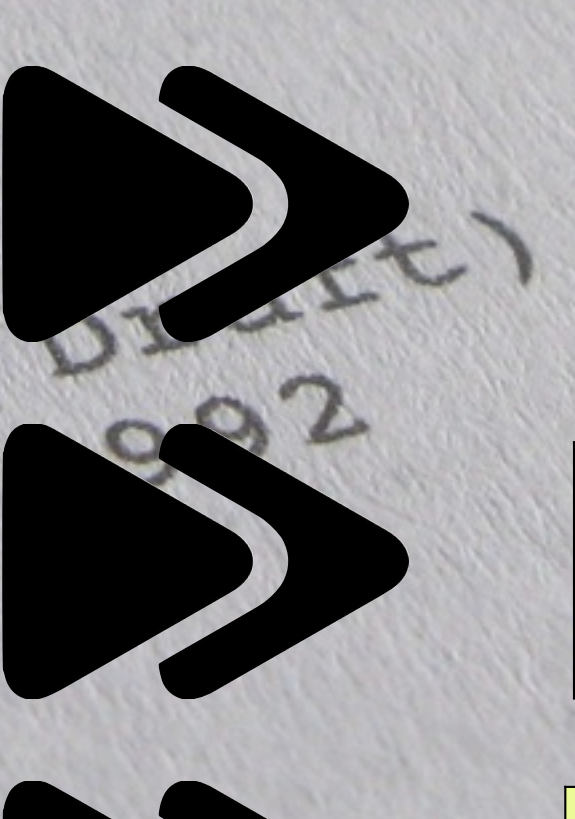

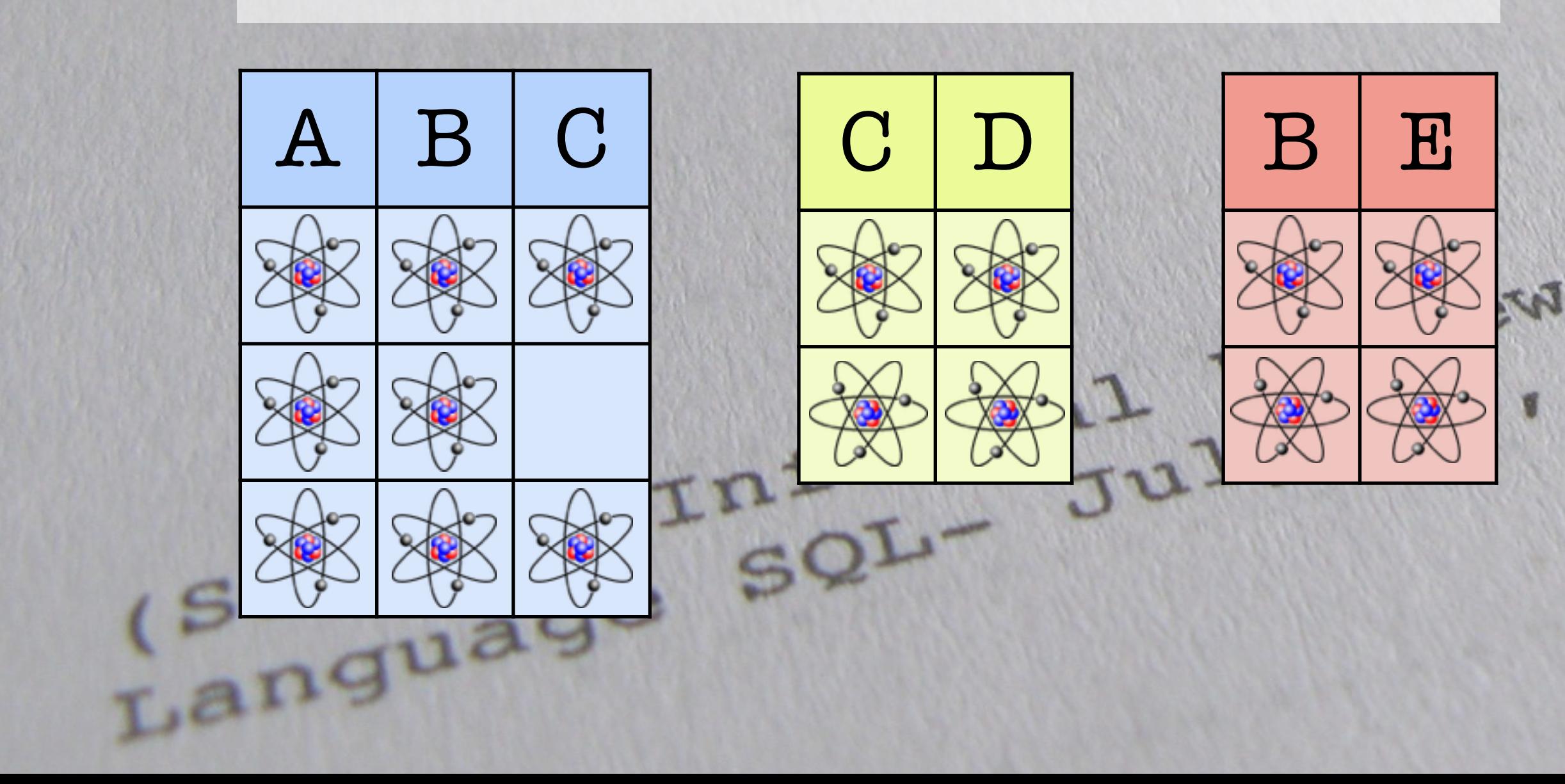

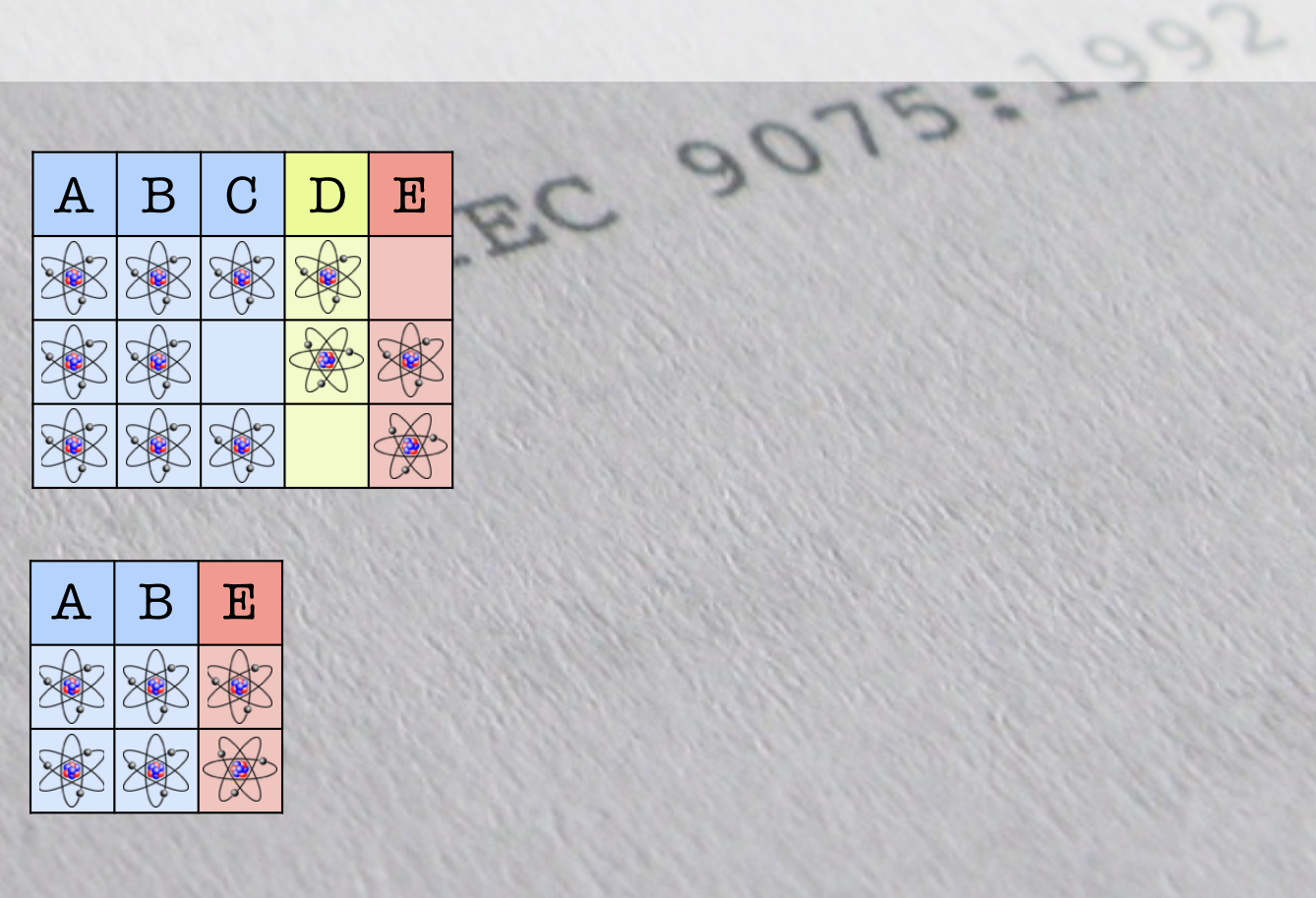

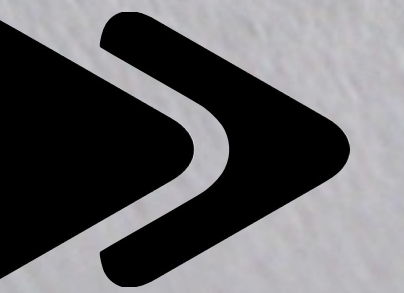

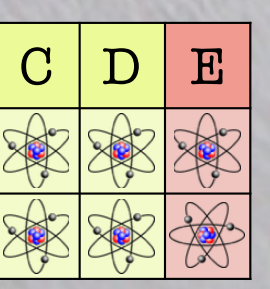

SECRETARY & STRUCTURE DESIGNATION

# 1992 1999

**DI CRAMPATA** 

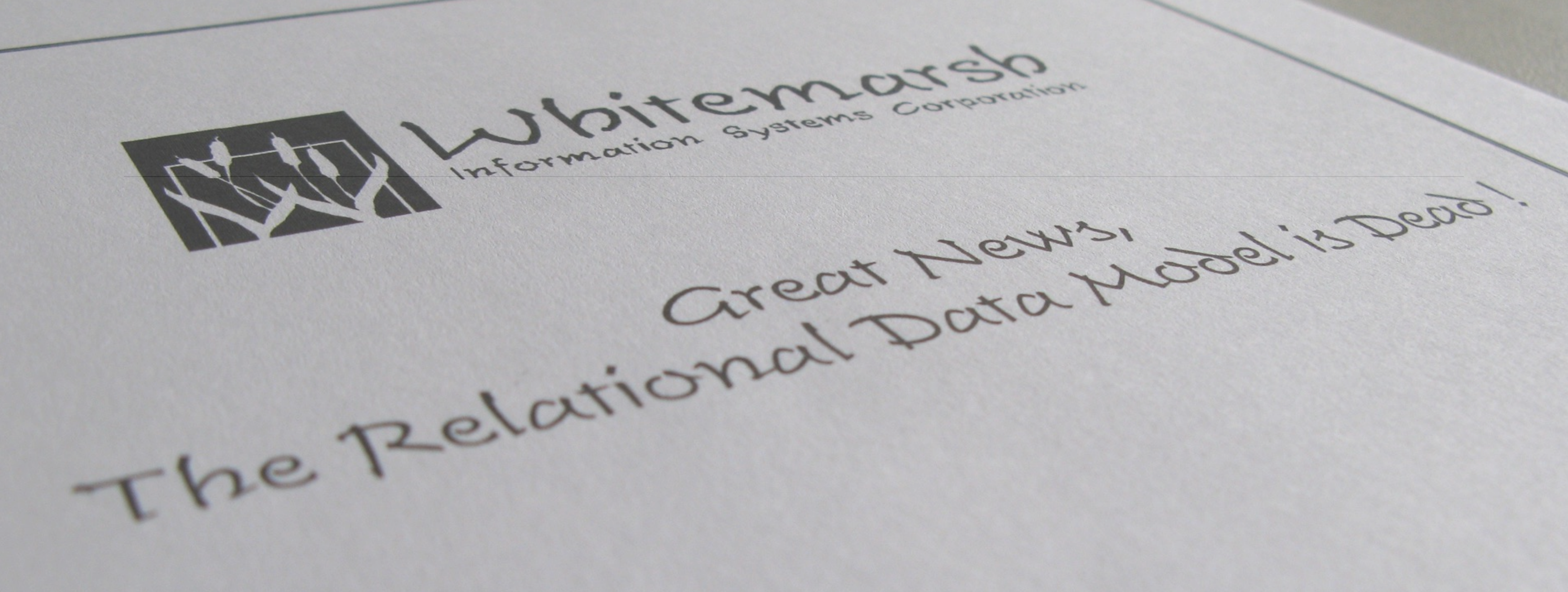

[https://www.wiscorp.com/DBMS\\_-\\_GreatNews-TheRelationalModelIsDead\\_-\\_paper\\_-\\_sam.pdf](https://www.wiscorp.com/DBMS_-_GreatNews-TheRelationalModelIsDead_-_paper_-_sam.pdf)

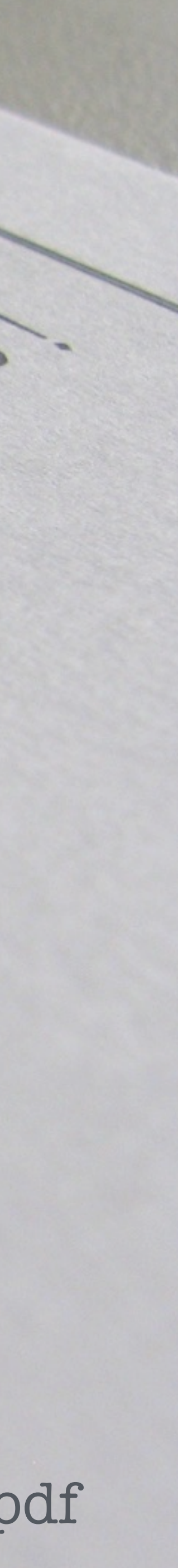

# **S Escaping the Relational Cage**

To say that these SQL:1999 extensions are mere "extended interpretations" of the relational data model is like saying that an intercontinental ballistic missile is merely an "extended interpretation" of a spear.

With SQL/99 you can get the best of both worlds and of course, you can get the worst of both worlds. It's up to the database practitioners to do the right thing.

[https://www.wiscorp.com/DBMS\\_-\\_GreatNews-TheRelationalModelIsDead\\_-\\_paper\\_-\\_sam.pdf](https://www.wiscorp.com/DBMS_-_GreatNews-TheRelationalModelIsDead_-_paper_-_sam.pdf)

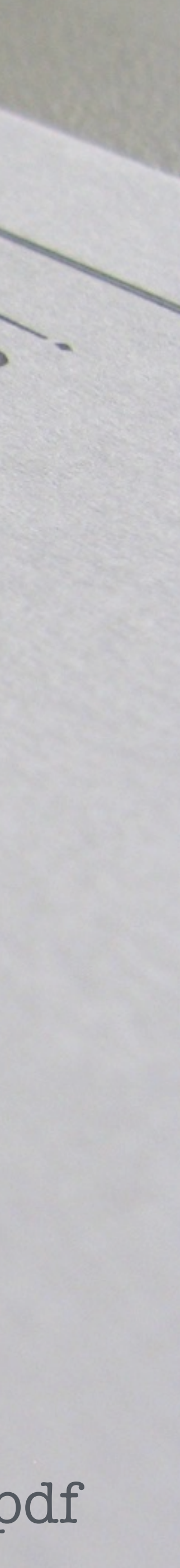

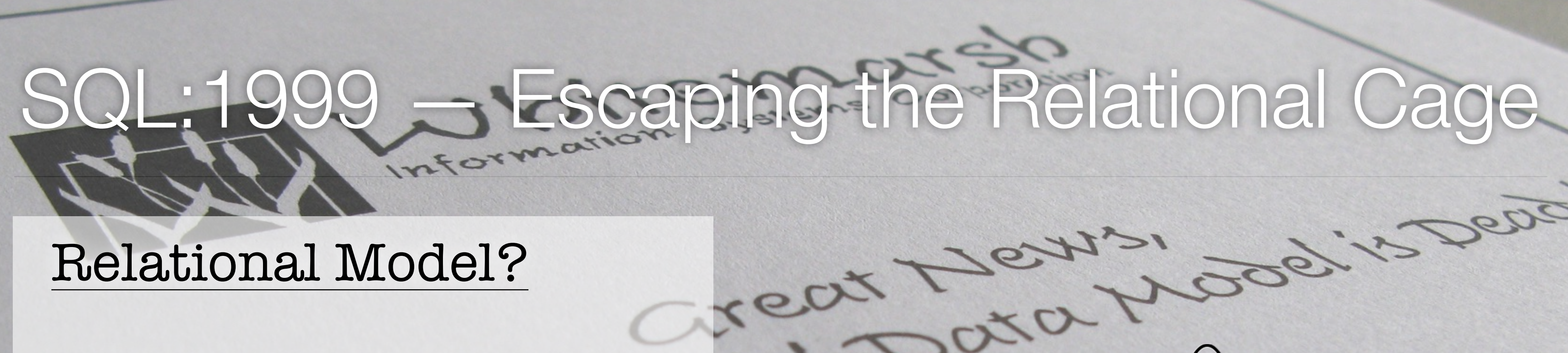

?

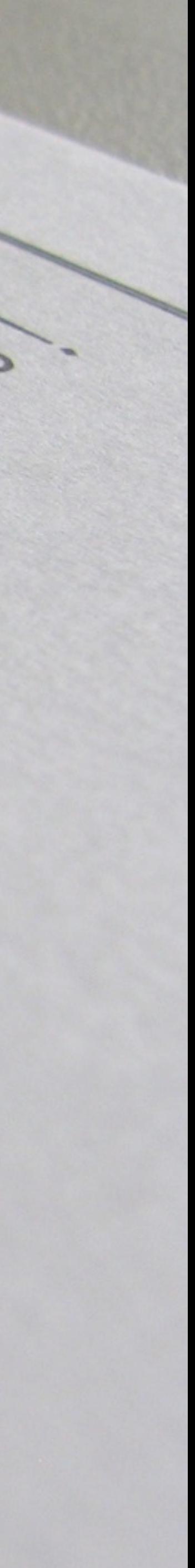

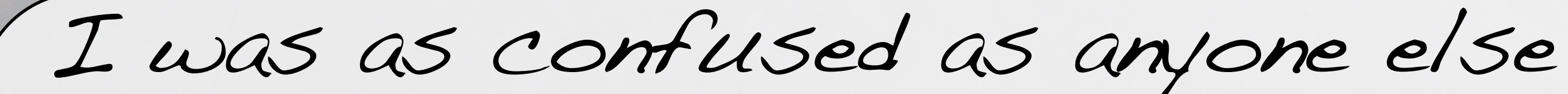

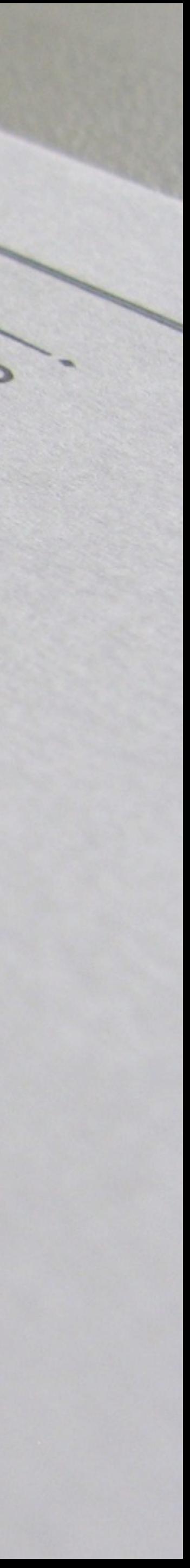

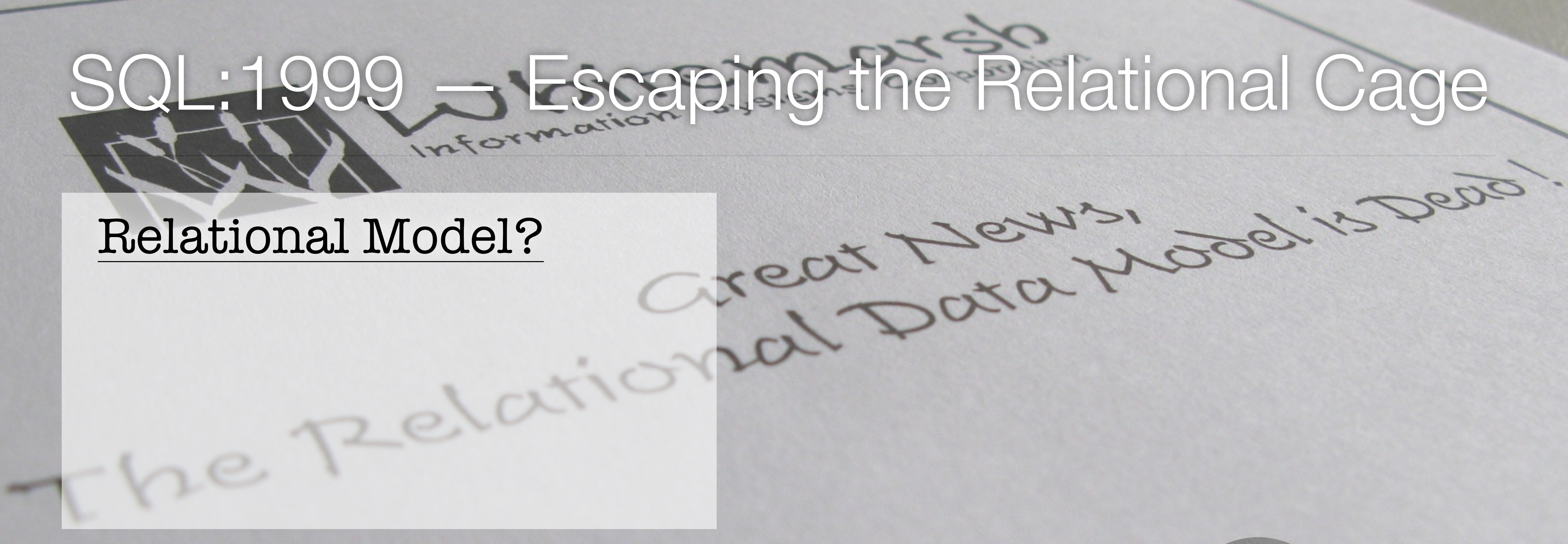

I was as confused as anyone else \$? By the early 1990s, however, I'd seen the light Domains Can Contain Anything!

### Relational Model? ‣ Introduced rich types

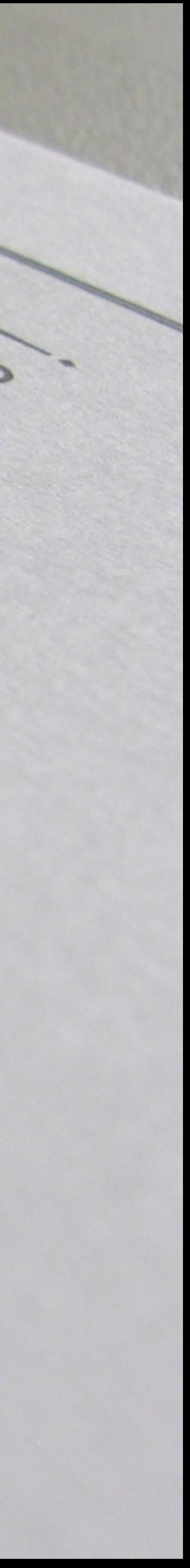

![](_page_14_Picture_0.jpeg)

![](_page_14_Picture_2.jpeg)

## Relational Model? ‣ Introduced rich types ‣arrays

![](_page_15_Picture_0.jpeg)

![](_page_15_Figure_5.jpeg)

![](_page_15_Picture_9.jpeg)

![](_page_15_Picture_2.jpeg)

## SQL:1999 — Escaping the Relational Cage

Relational Model? ‣ Introduced rich types  $\triangleright$  arrays ‣Nested tables (multiset)

I was as confused as anyone else \$? By the early 1990s, however, I'd seen the light Domains Can Contain Anything!

![](_page_16_Figure_5.jpeg)

![](_page_16_Picture_8.jpeg)

# SQL:1999 — Escaping the Relational Cage

Relational Model? ‣ Introduced rich types  $\triangleright$  arrays ‣Nested tables (multiset)

‣ composite types (objects)

I was as confused as anyone else \$? By the early 1990s, however, I'd seen the light Domains Can Contain Anything!

![](_page_17_Figure_6.jpeg)

![](_page_17_Picture_7.jpeg)

# SQL:1999 — Escaping the Relational Cage

Relational Model? ‣ Introduced rich types  $\triangleright$  arrays ‣Nested tables (multiset)

‣ composite types (objects)

Non-Relational Operations ‣ Introduced recursive queries that process their own output ‣Transitive closure

![](_page_18_Picture_6.jpeg)

Date on Database: Writings 2000-2006 Chris Date I was as confused as anyone else \$? By the early 1990s, however, I'd seen the light Domains Can Contain Anything!

![](_page_19_Picture_0.jpeg)

![](_page_20_Picture_0.jpeg)

![](_page_21_Picture_0.jpeg)

![](_page_22_Picture_0.jpeg)

# FROM t  $WHERE$  t.parent = ?

![](_page_22_Picture_2.jpeg)

![](_page_23_Picture_0.jpeg)

# FROM t  $WHERE$  t.parent = ?

![](_page_23_Picture_2.jpeg)

![](_page_24_Picture_0.jpeg)

# FROM t  $WHERE$  t.parent =  $\vdots$

![](_page_24_Picture_2.jpeg)

![](_page_25_Picture_0.jpeg)

![](_page_26_Picture_0.jpeg)

![](_page_26_Picture_1.jpeg)

![](_page_27_Picture_0.jpeg)

![](_page_27_Picture_1.jpeg)

![](_page_27_Picture_2.jpeg)

# SQL:2016 — JSON

Hanguages Sol Sor Language de Information Language de Insearch

Information rechnology in the parameter

Information rechnology in Danguage de box

![](_page_28_Picture_2.jpeg)

# SQL:2016 — JSON

![](_page_29_Picture_57.jpeg)

![](_page_29_Picture_4.jpeg)

![](_page_29_Figure_1.jpeg)

]

http://standards.iso.org/ittf/PubliclyAvailableStandards/c067367\_ISO\_IEC\_TR\_19075-6\_2017.zip

 }, { "id": 43, "a1": "bar" Ne

"id": 42,

## SQL:2016 — JSON

### SELECT<sup>\*</sup> FROM tbl , JSON\_TABLE ( jsoncol , '\$[\*]' COLUMNS ( id INT PATH '\$.id' , a1 VARCHAR(…) PATH '\$.a1'  $\left( \begin{array}{cc} \end{array} \right)$ nologies de l'informée

 $\mathbf{r}$ 

 { 

![](_page_30_Picture_5.jpeg)

 "a1": "foo" 

 $\lfloor$ 

![](_page_30_Picture_100.jpeg)

## SQL:2016 — JSON

SELECT<sup>\*</sup> FROM tbl , JSON\_TABLE *jsoncol*  , '\$[\*]' COLUMNS  $\left( \begin{array}{cc} \end{array} \right)$ 

 $\mathbf{r}$ 

![](_page_31_Figure_2.jpeg)

![](_page_31_Picture_3.jpeg)

## SQL:2016 — JSON

SELECT<sup>\*</sup> FROM tbl , JSON\_TABLE jsoncol , '\$[\*]' COLUMNS  $\left( \begin{array}{cc} \end{array} \right)$  $\mathbf{r}$ 

![](_page_32_Figure_2.jpeg)

![](_page_32_Picture_3.jpeg)

![](_page_33_Picture_0.jpeg)

![](_page_33_Picture_1.jpeg)

### SQL has evolved **beyond** the relational idea

If you use SQL for **CRUD** operations only, you are doing it wrong

A **lot** has happened since SQL-92

![](_page_34_Picture_3.jpeg)